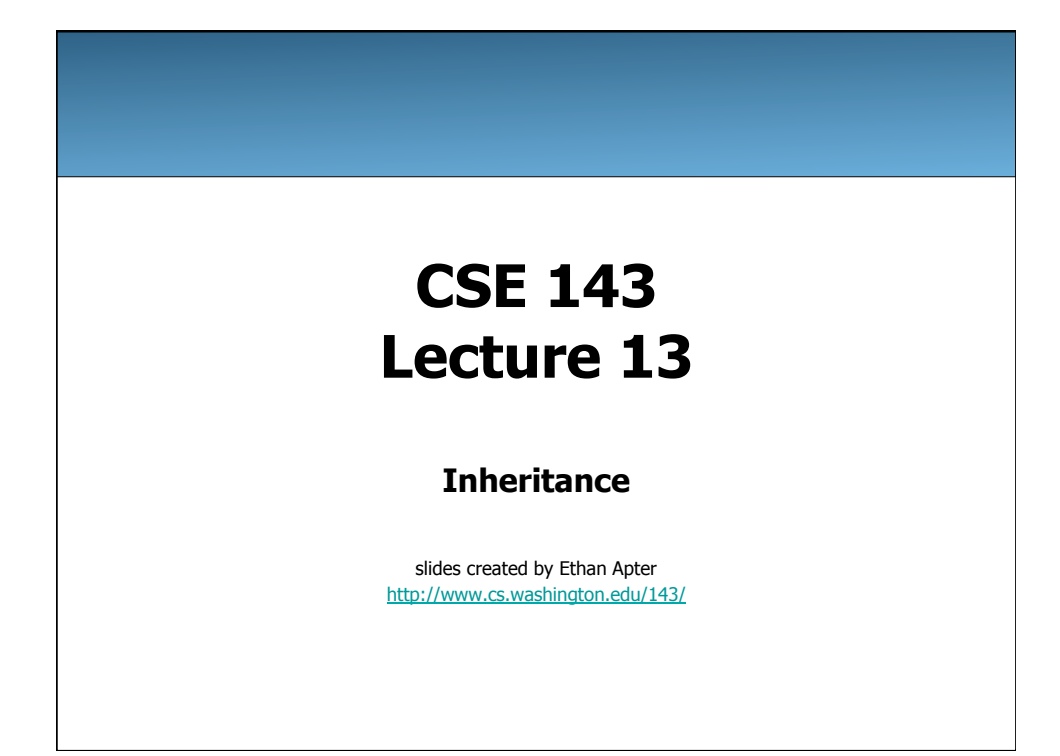

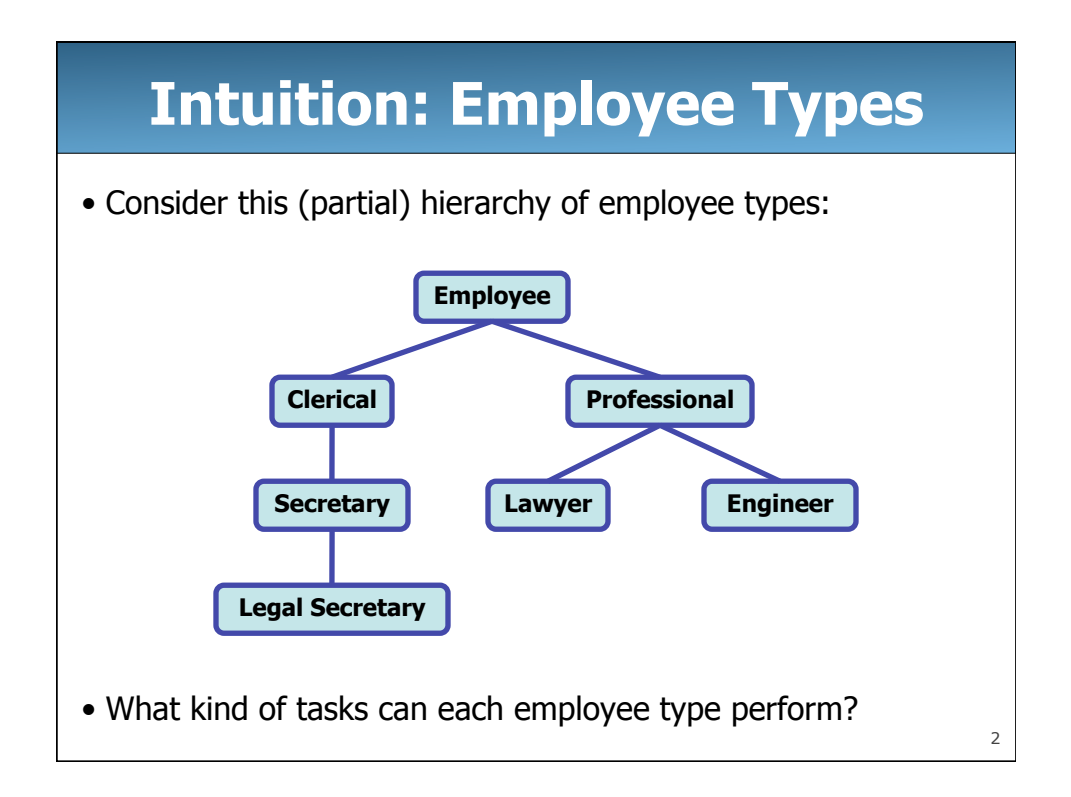

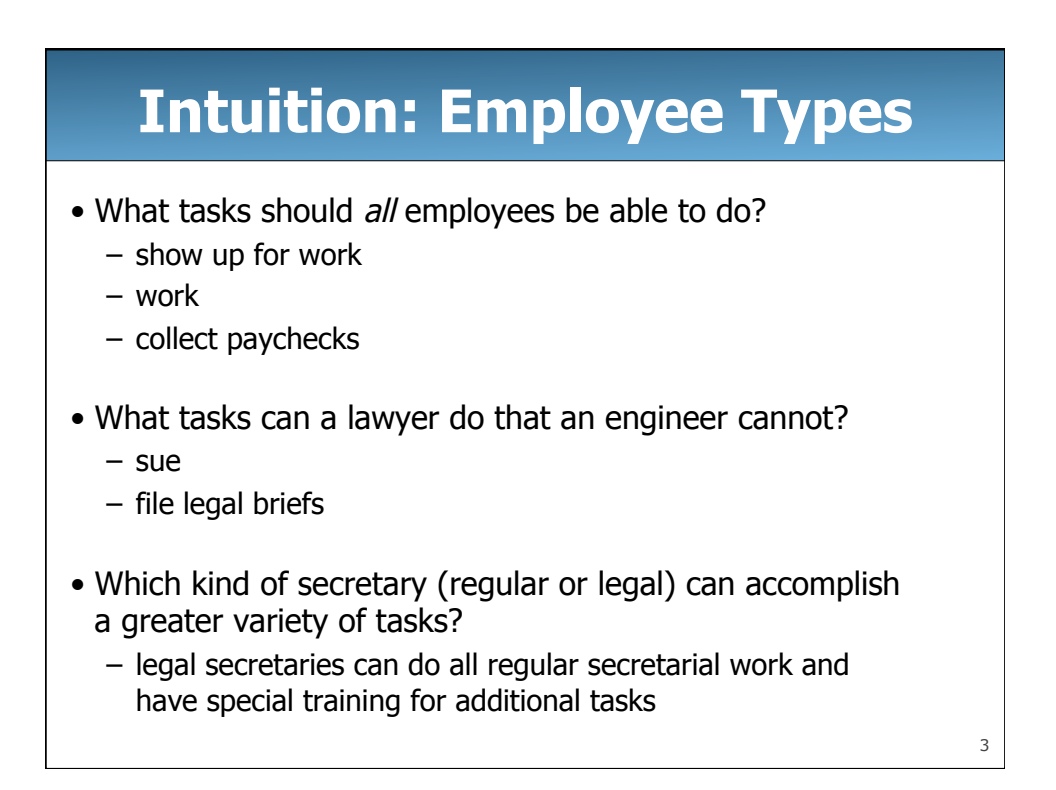

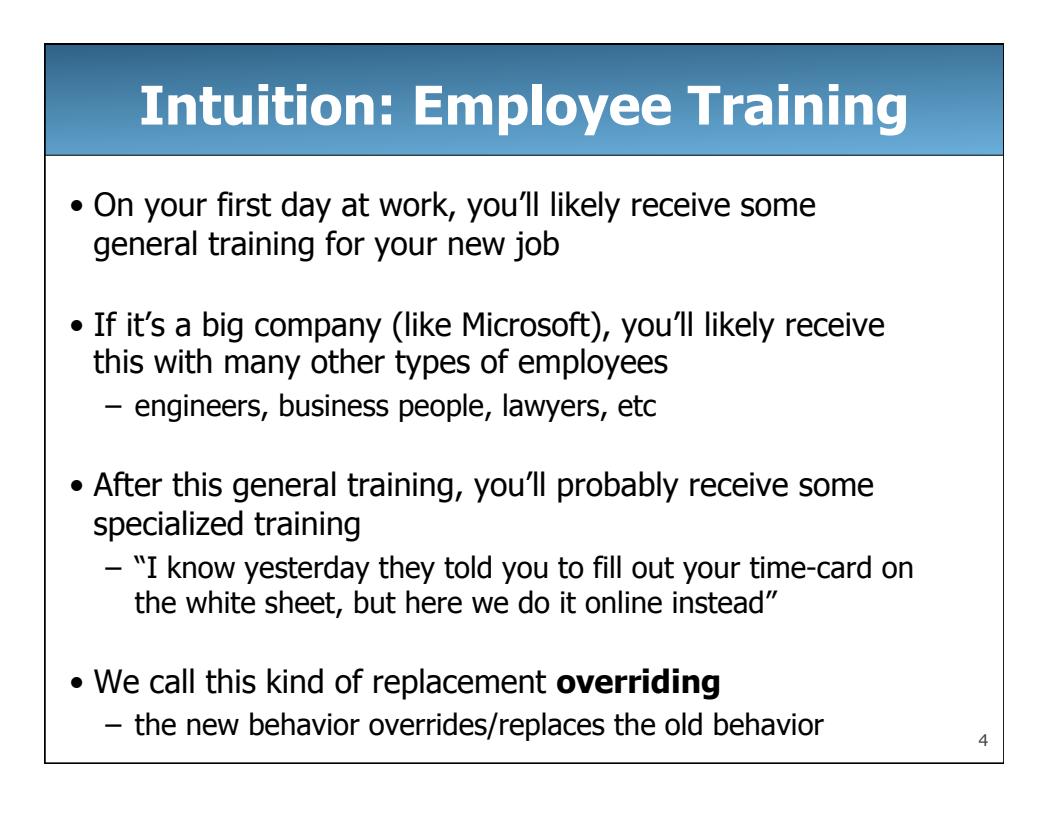

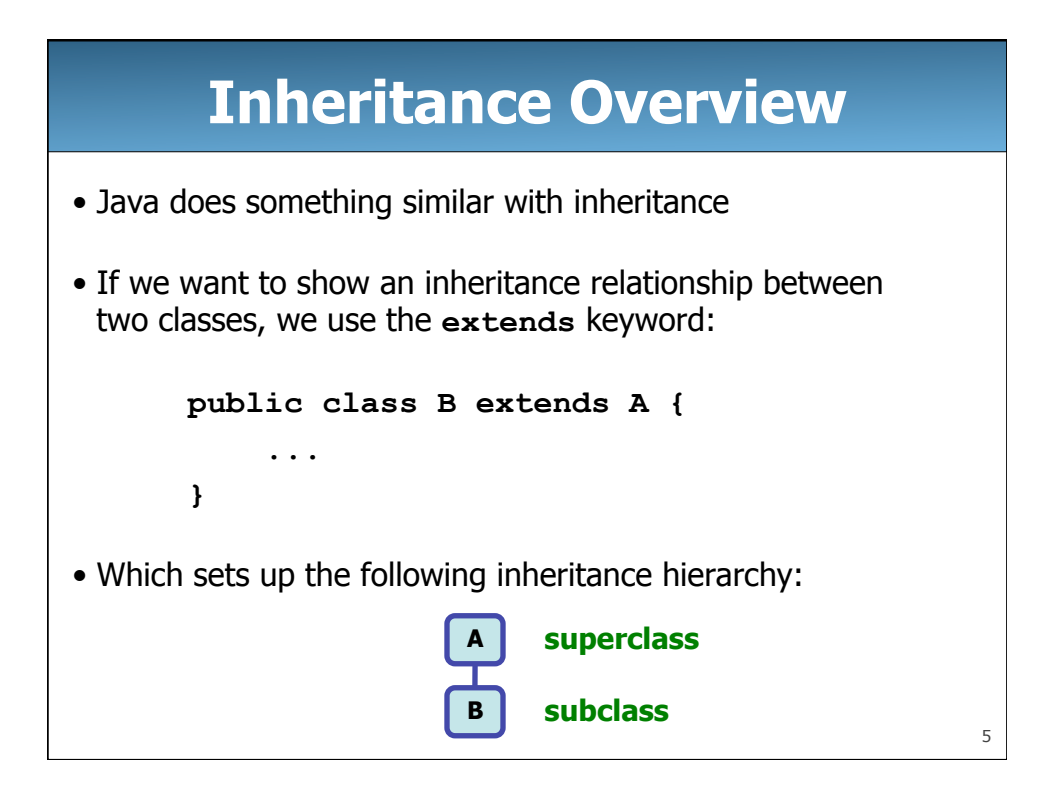

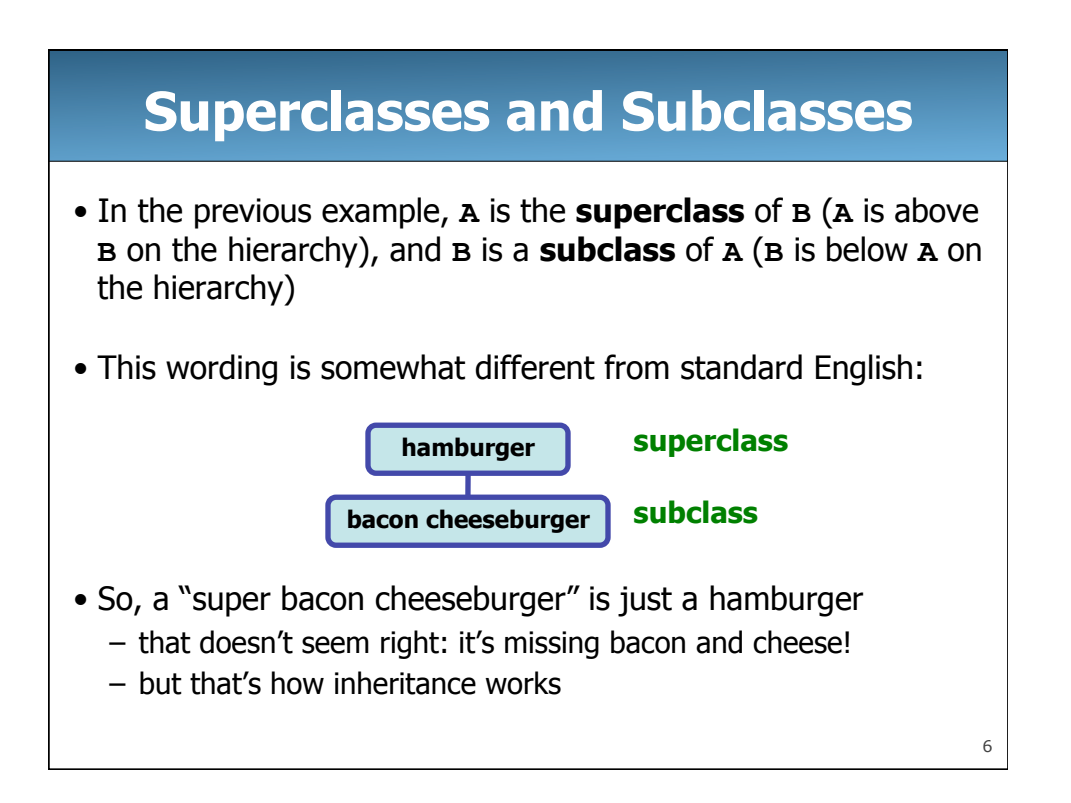

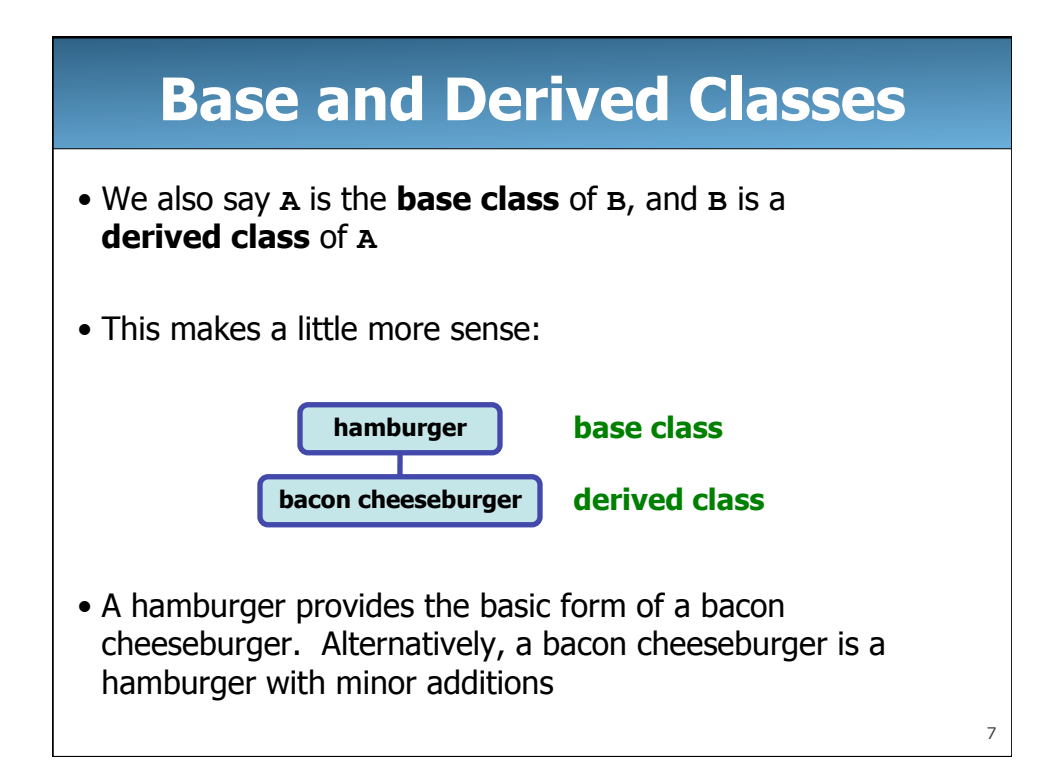

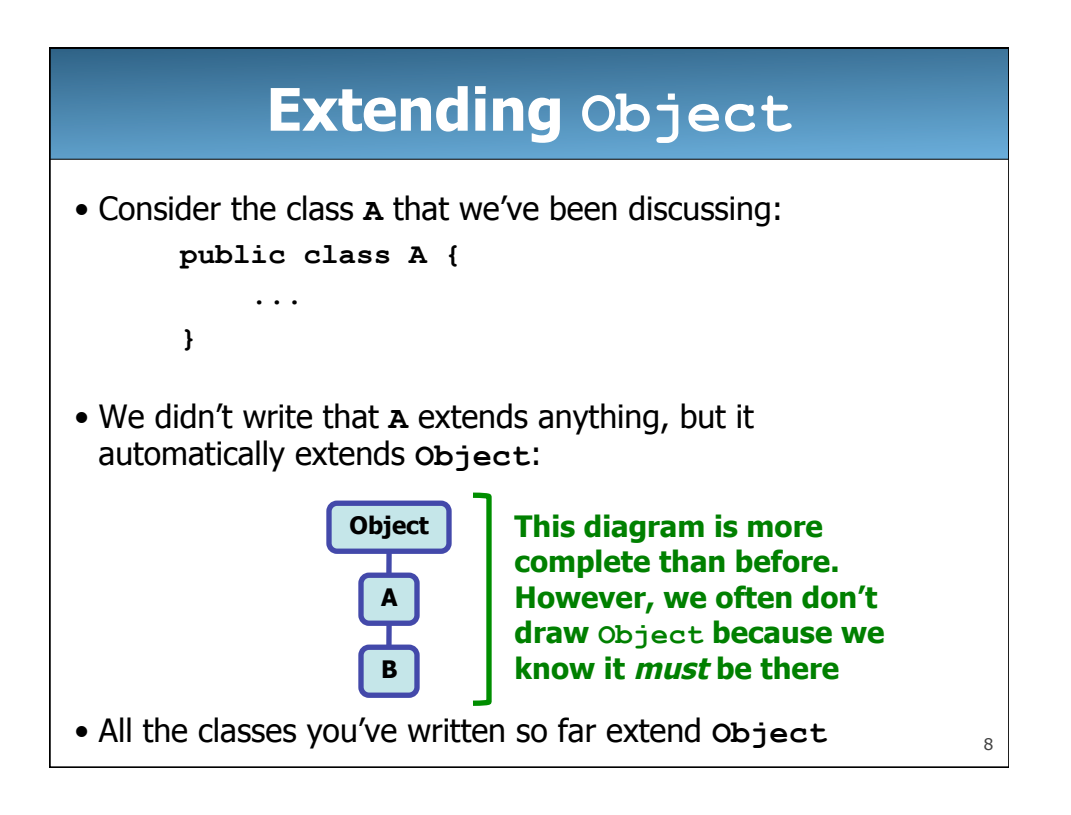

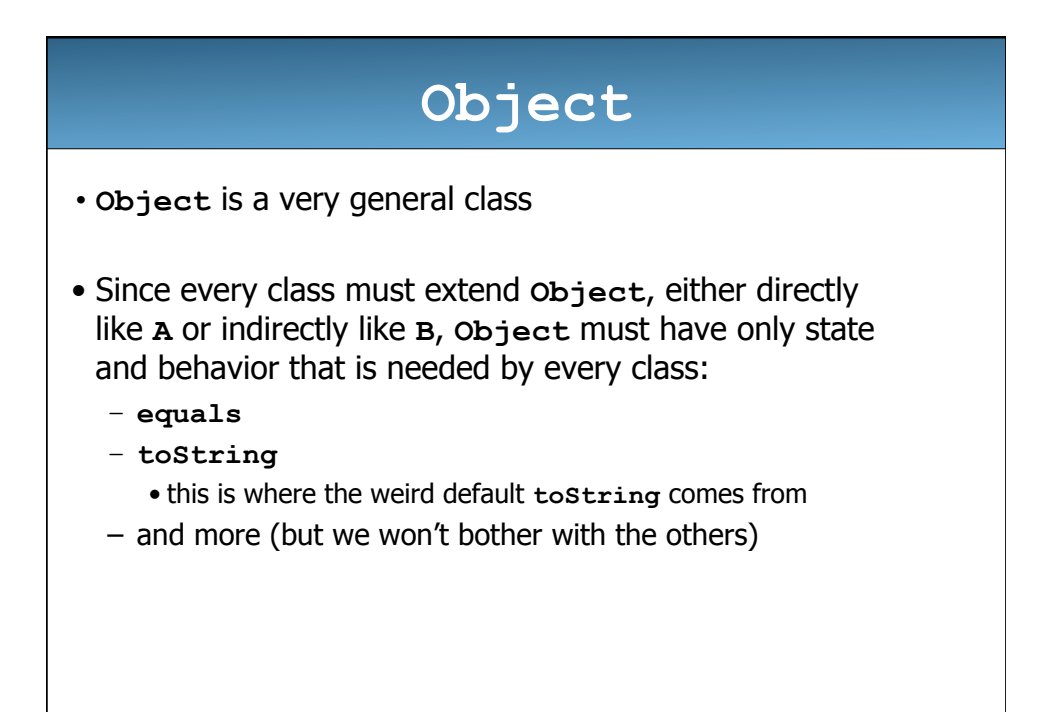

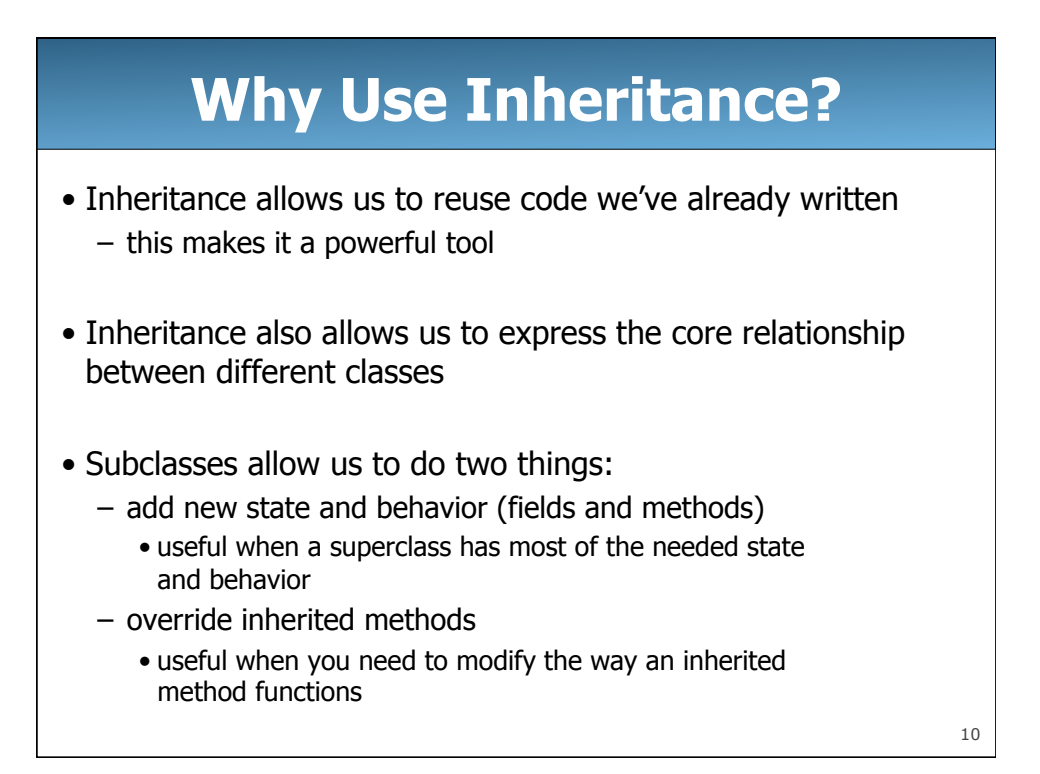

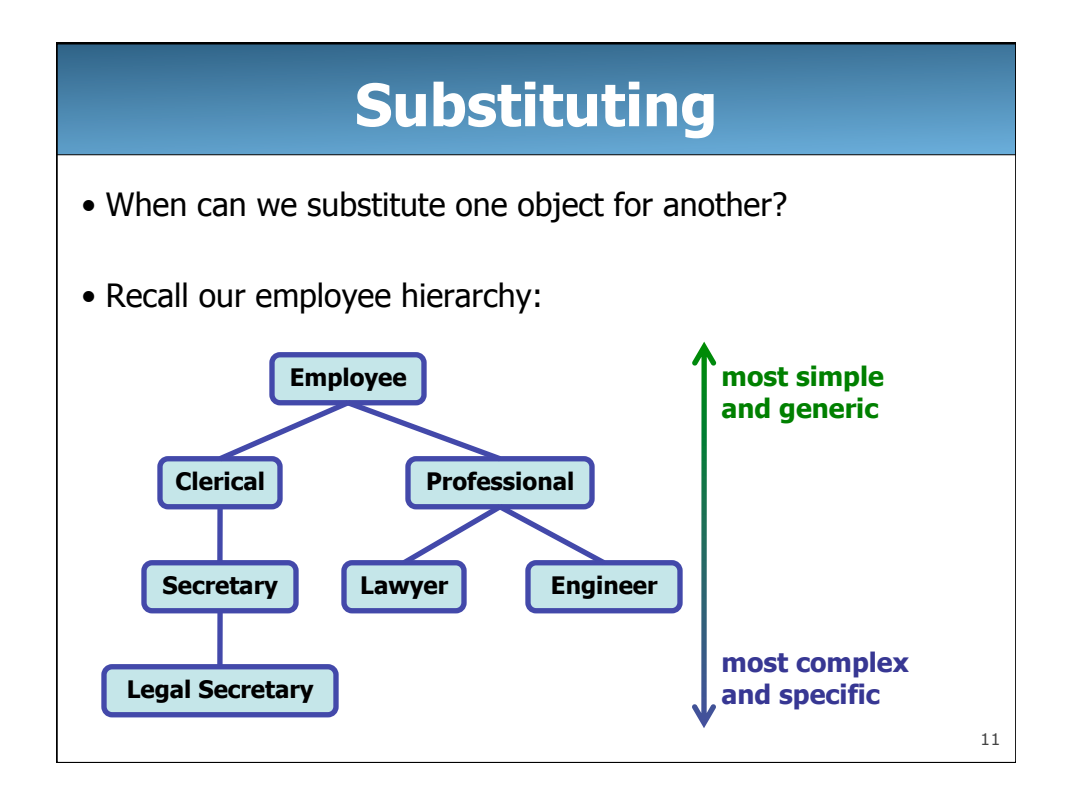

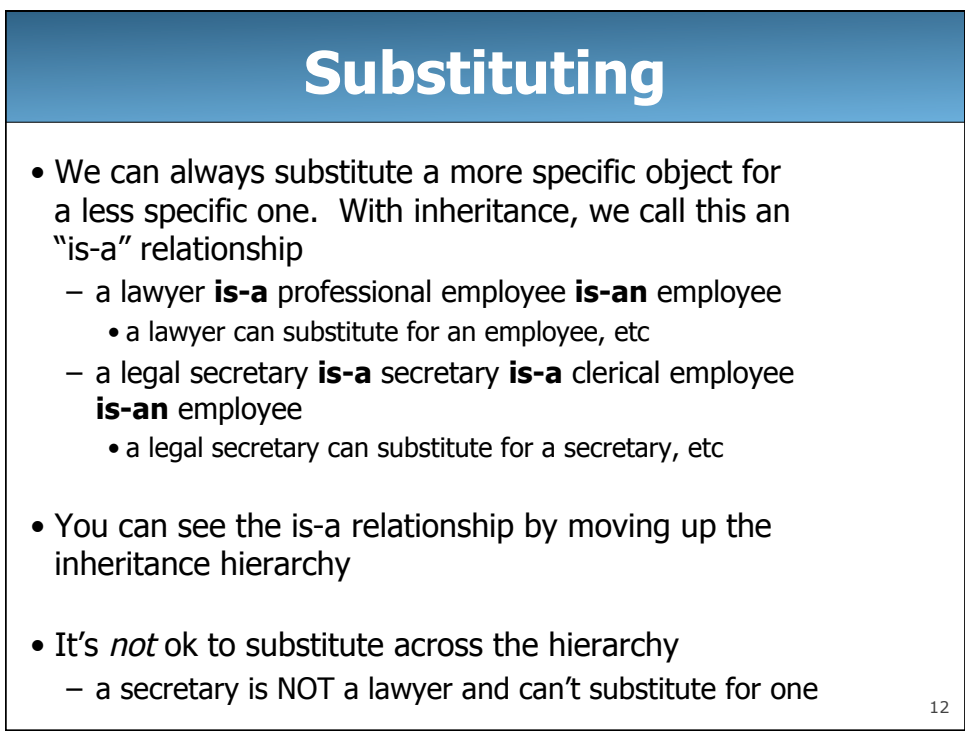

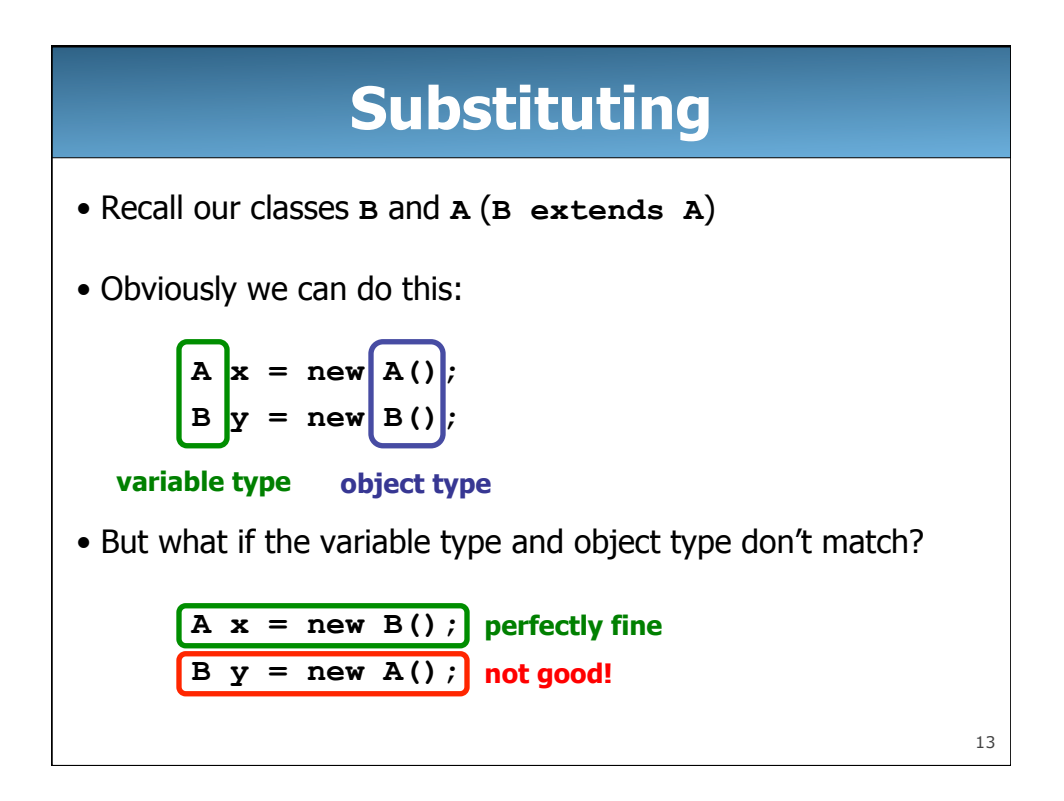

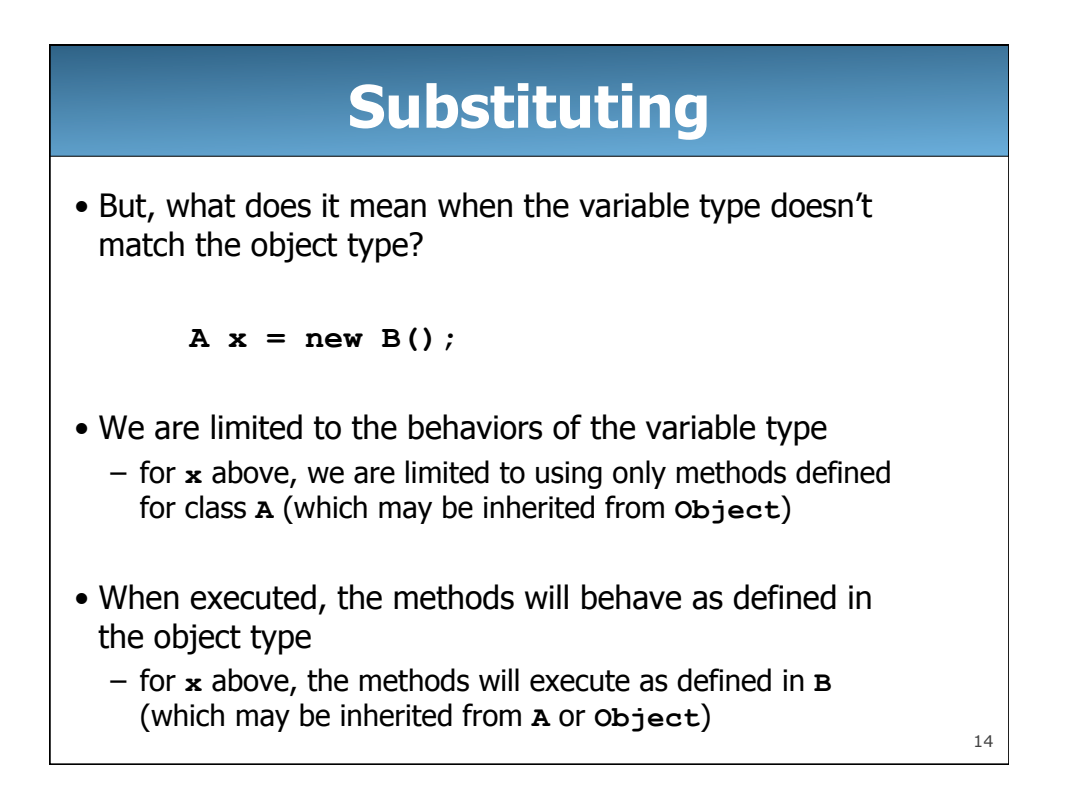

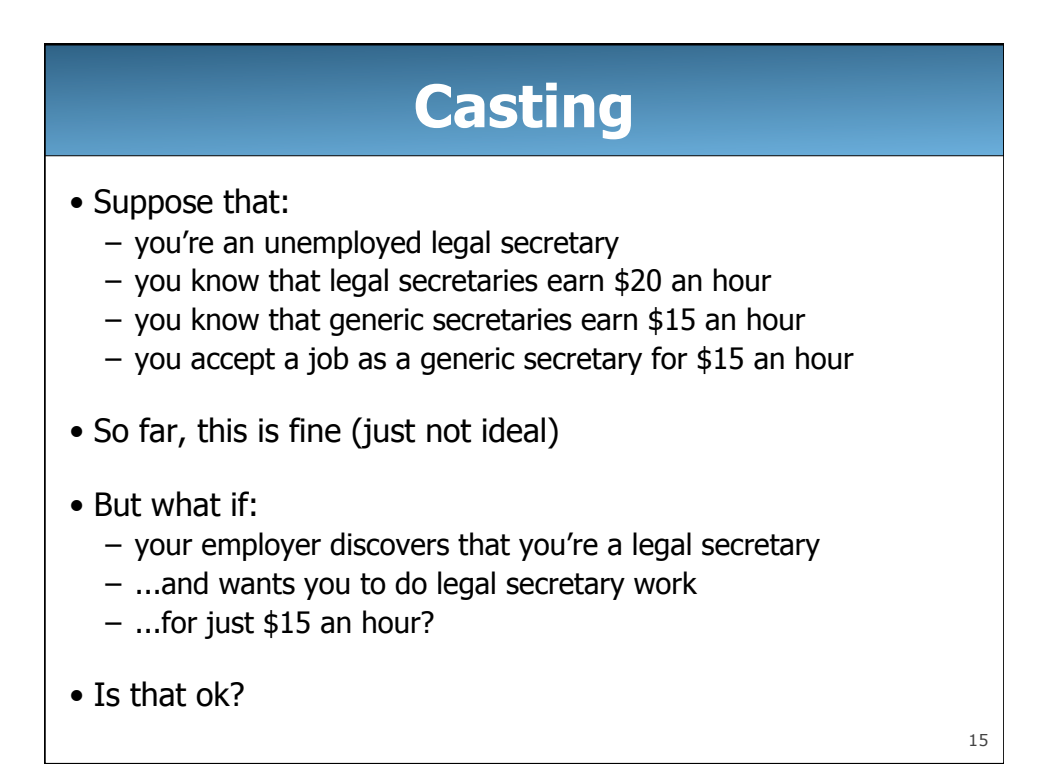

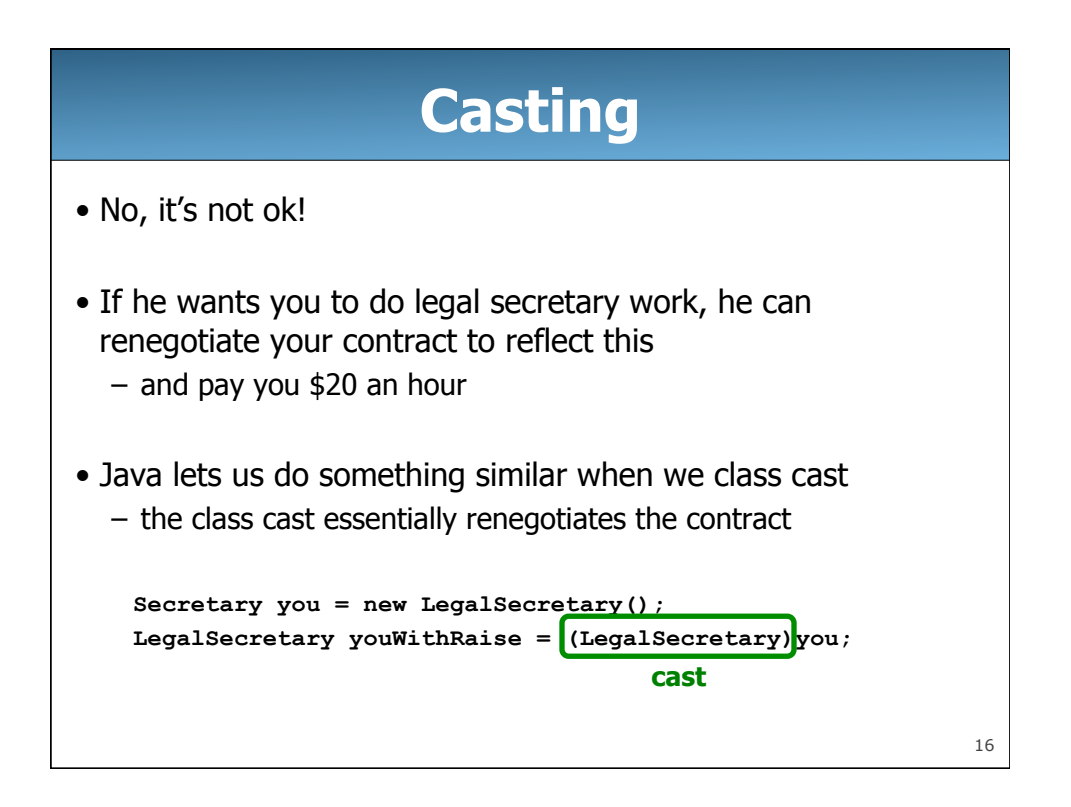

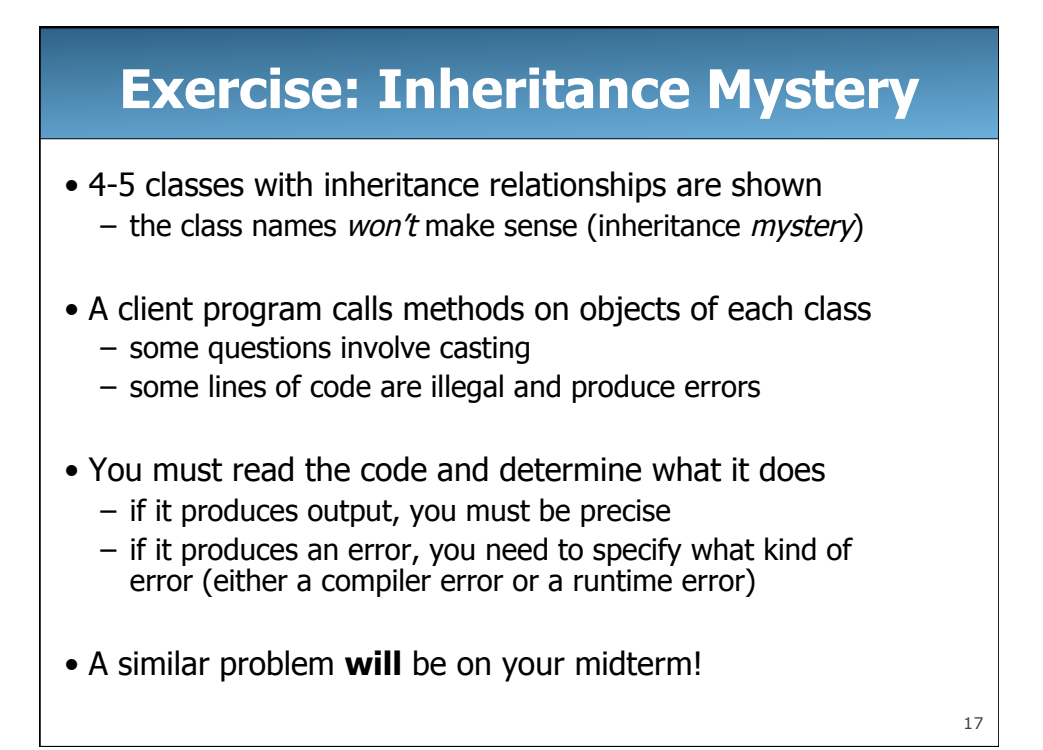

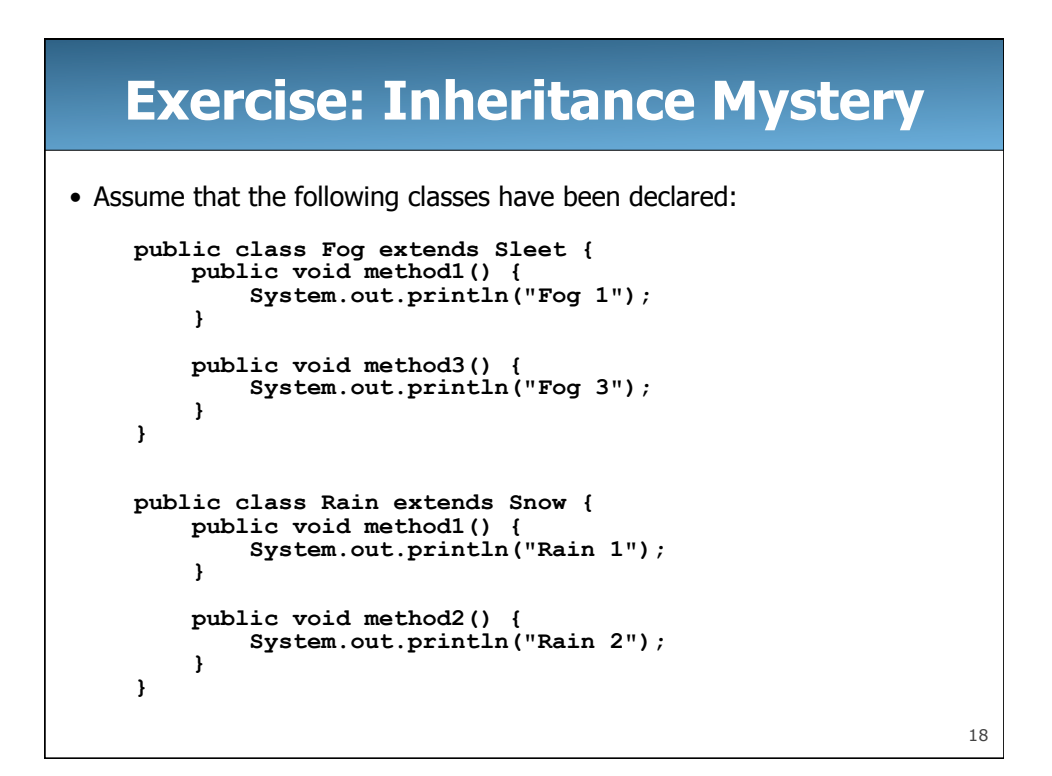

## **Exercise: Inheritance Mystery**

```
 public class Sleet extends Snow { 
      public void method2() { 
          System.out.println("Sleet 2"); 
          super.method2(); 
          method3(); 
       } 
      public void method3() { 
          System.out.println("Sleet 3"); 
       } 
  } 
  public class Snow { 
 public void method2() { 
 System.out.println("Snow 2"); 
       } 
      public void method3() { 
       System.out.println("Snow 3"); 
 } 
  }
```
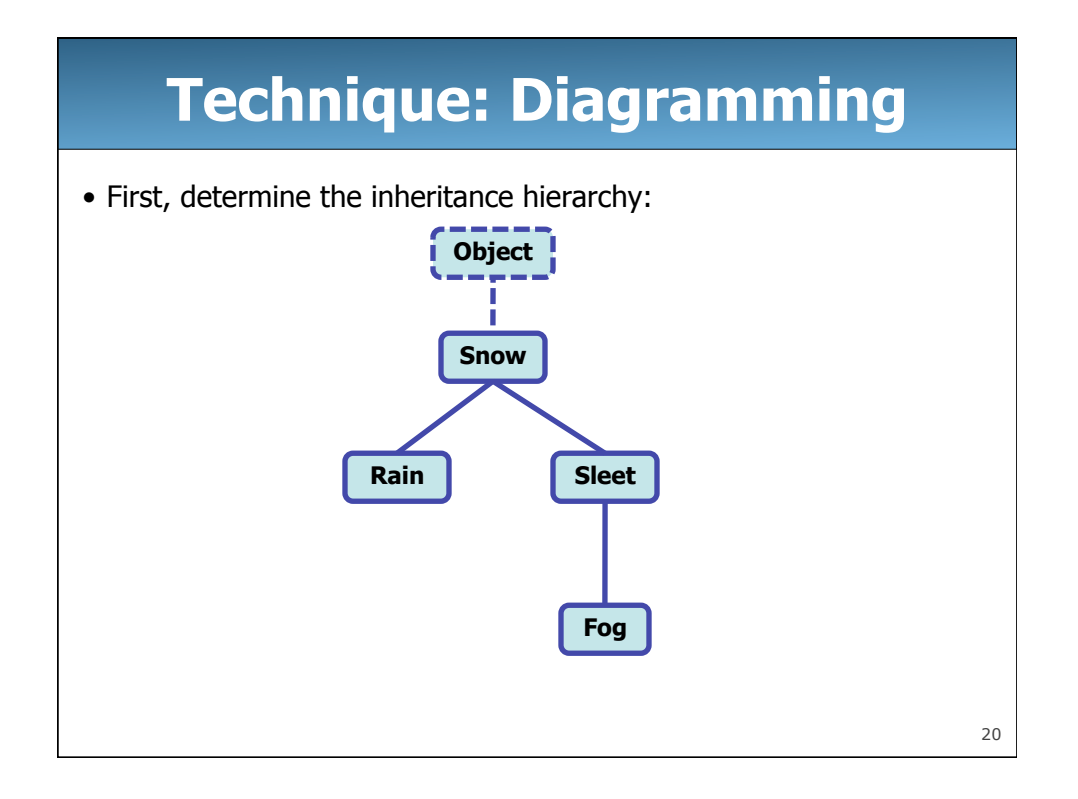

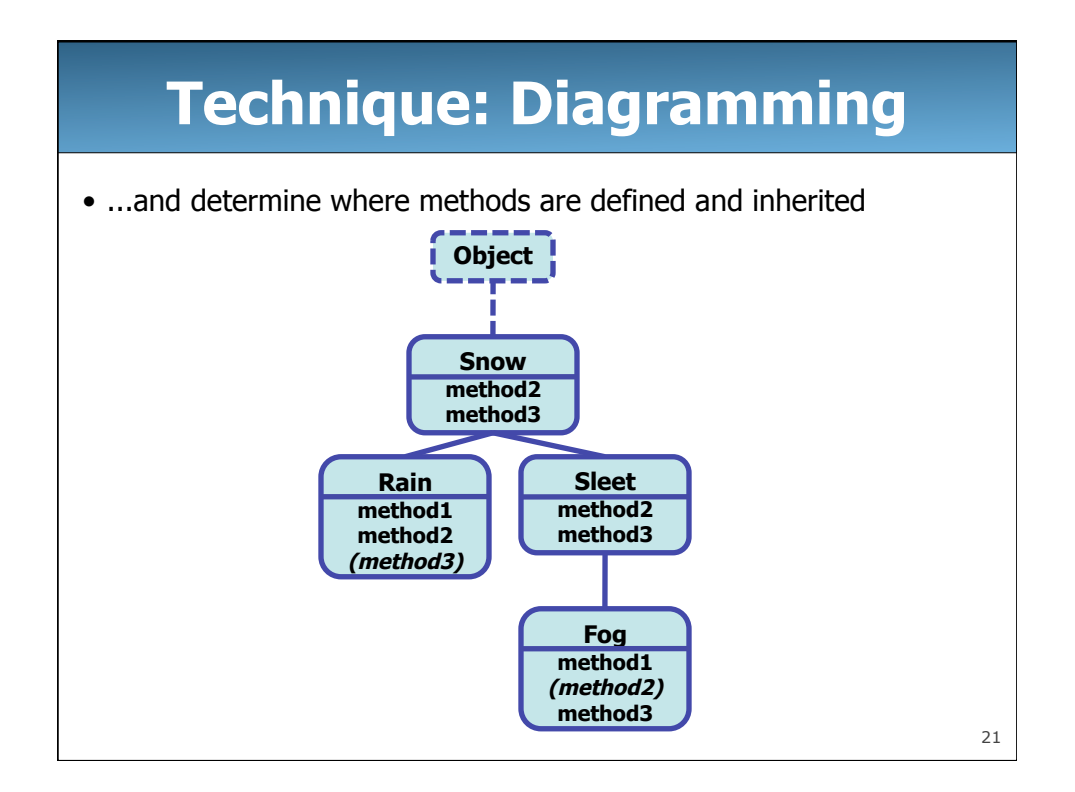

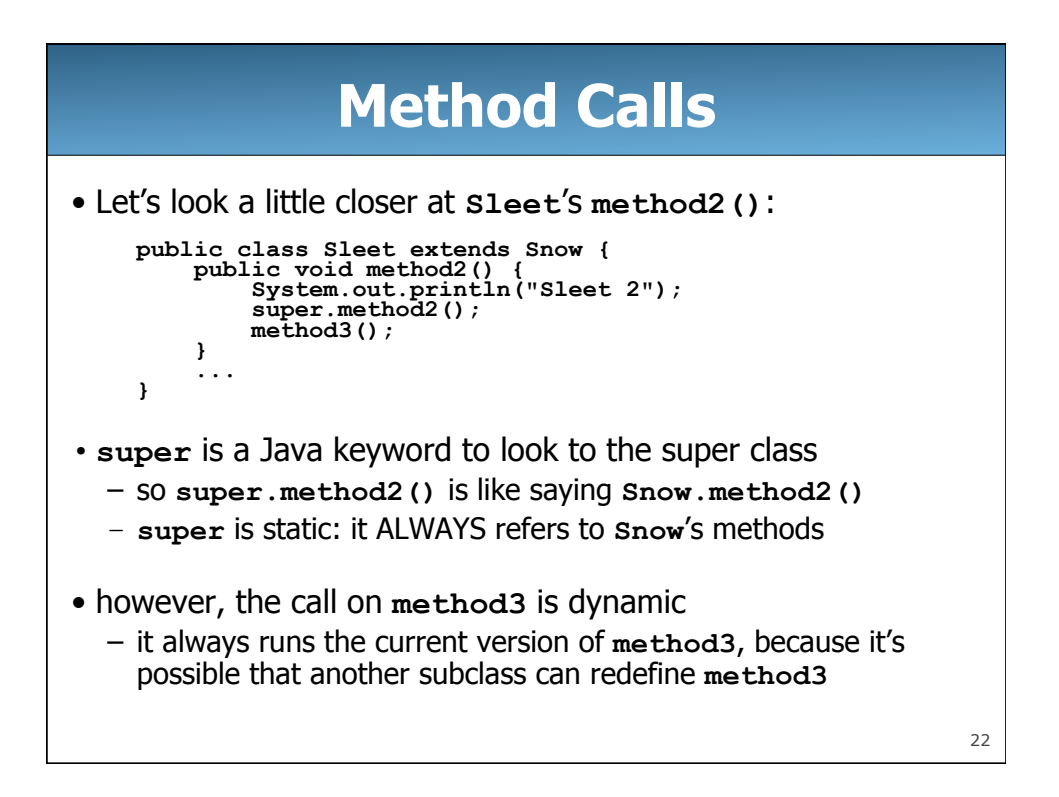

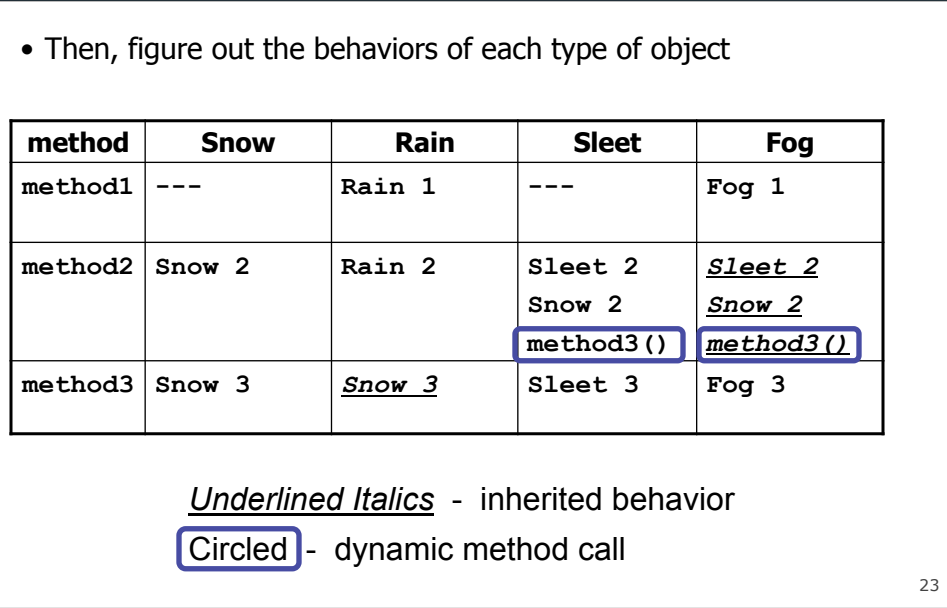

**Technique: Behavior Table** 

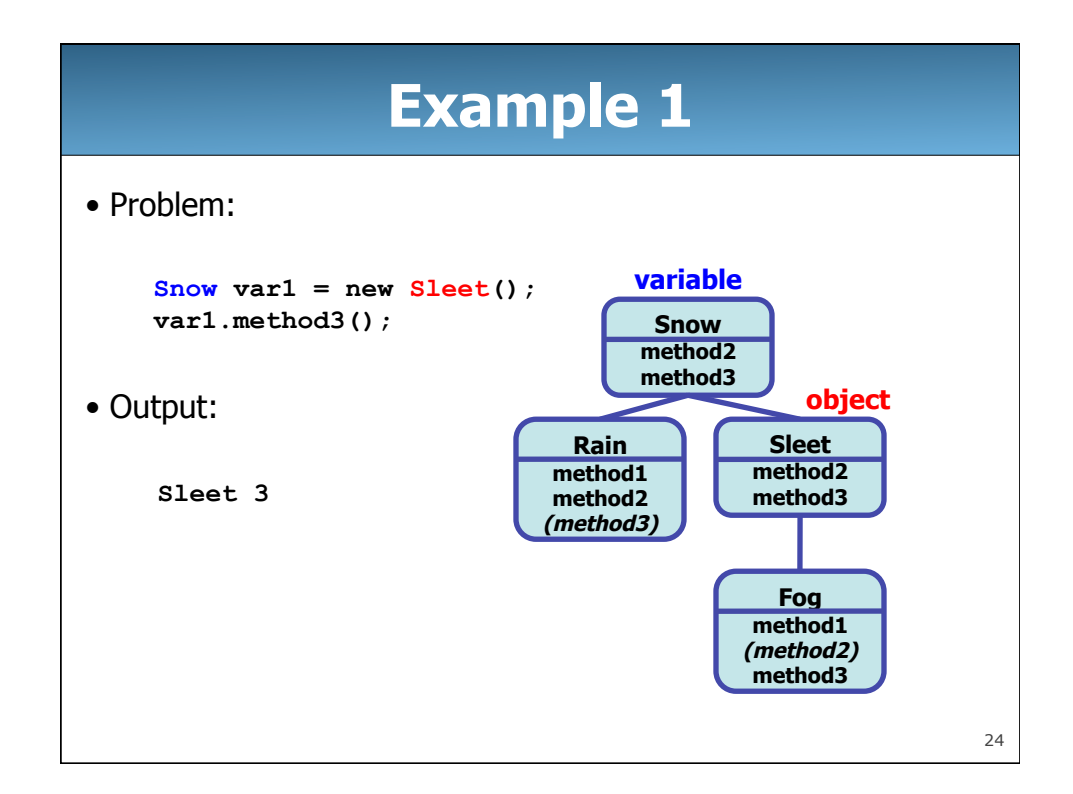

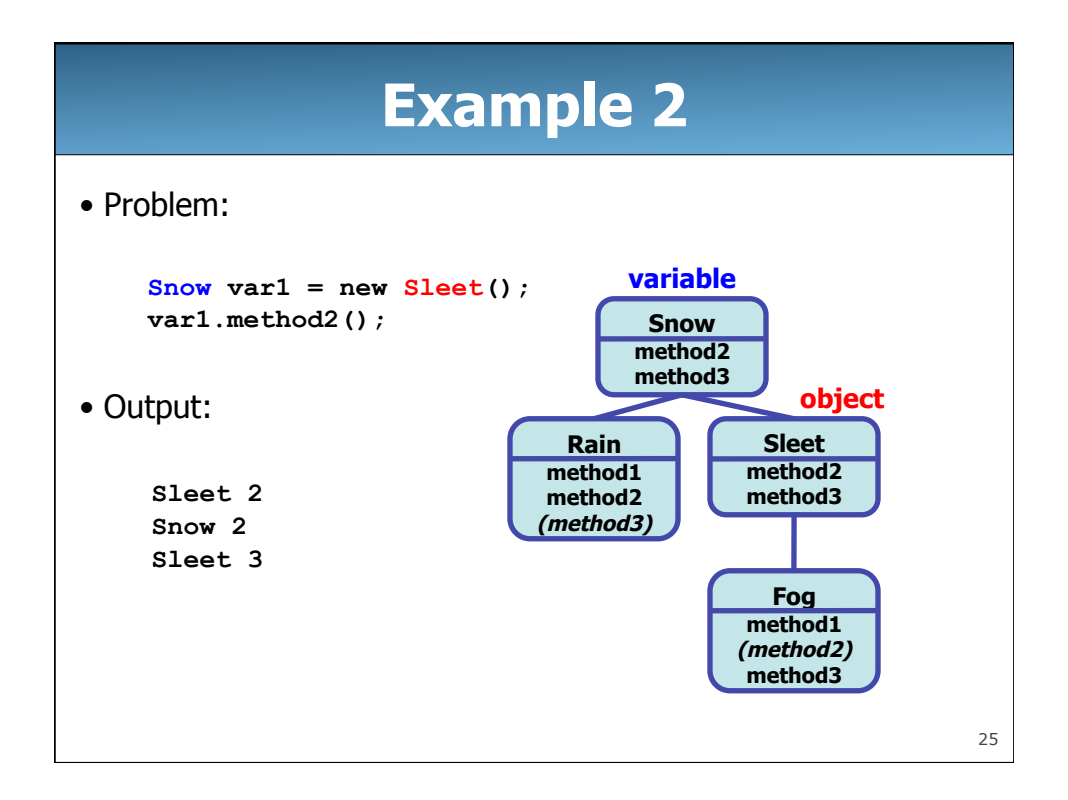

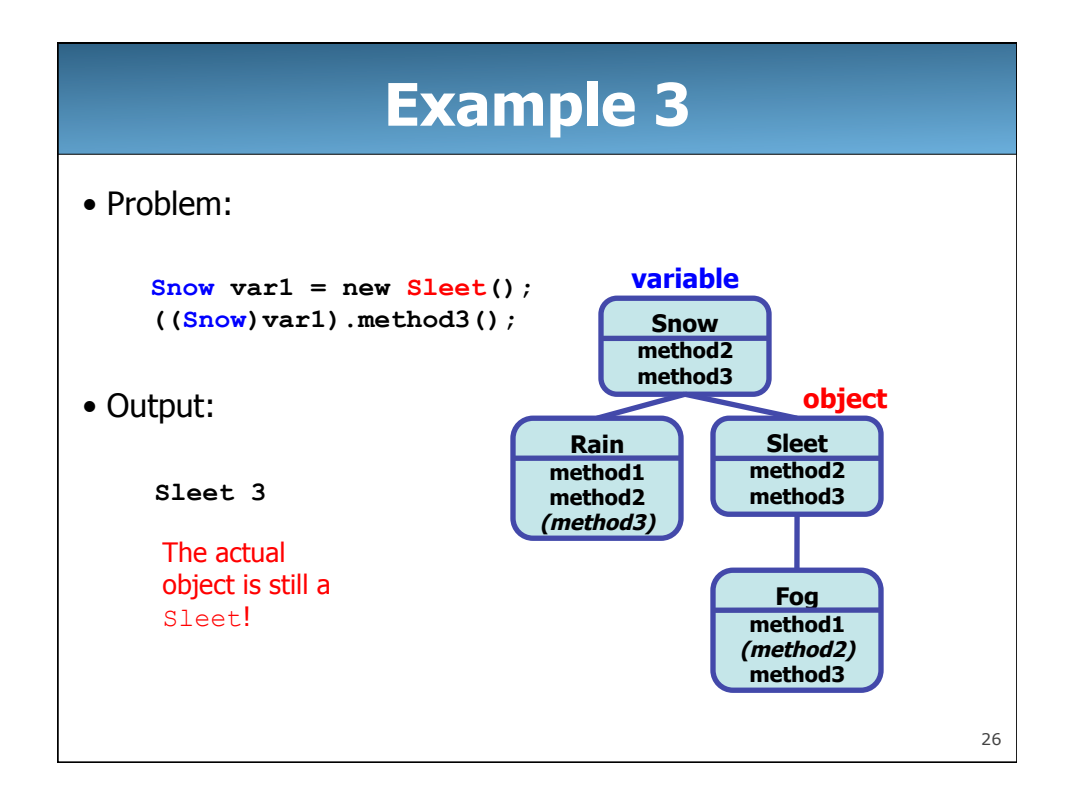

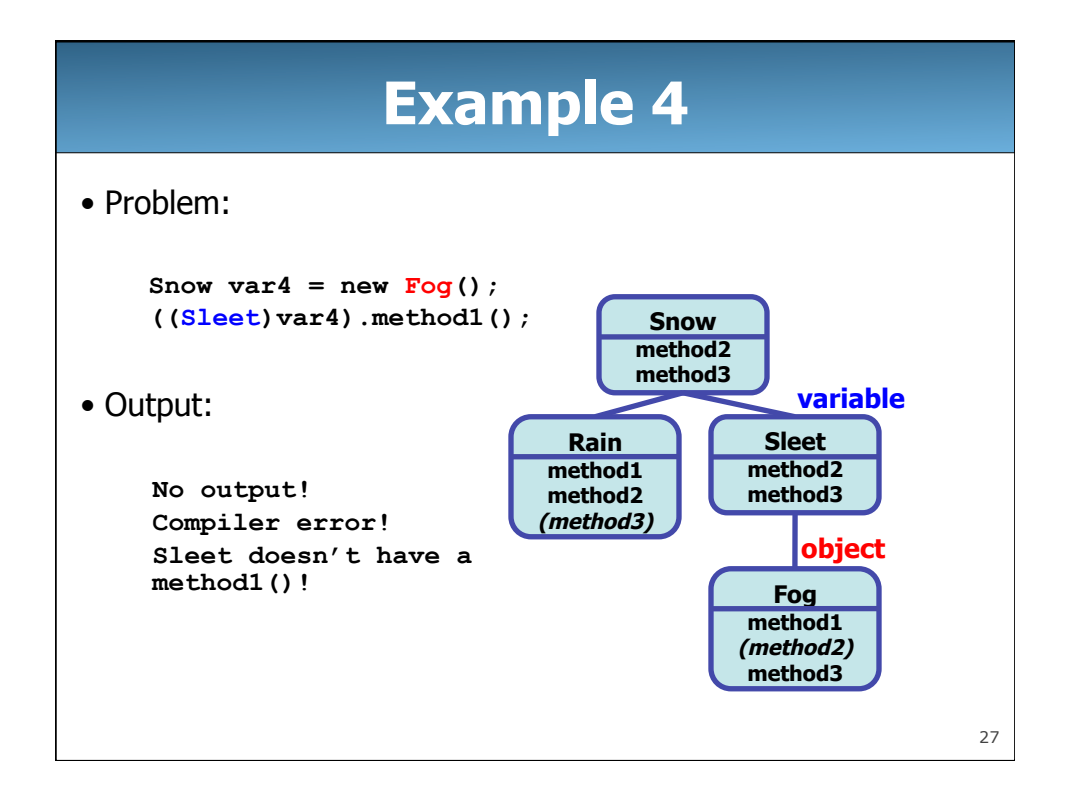

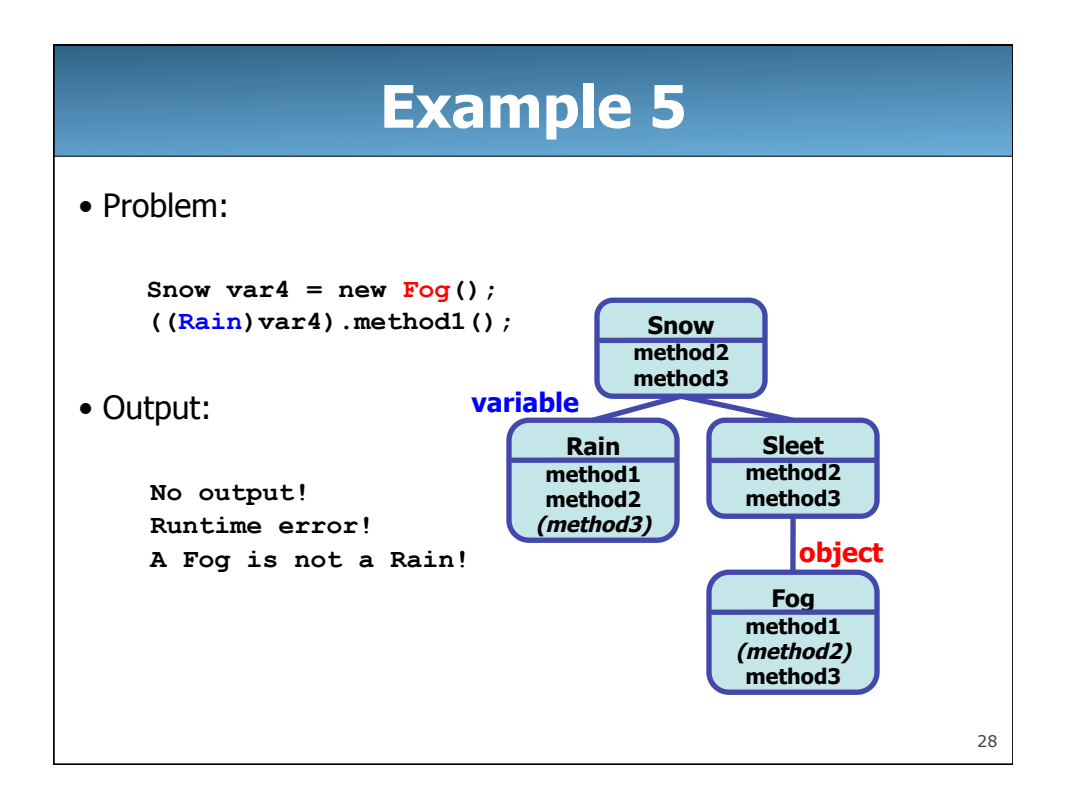

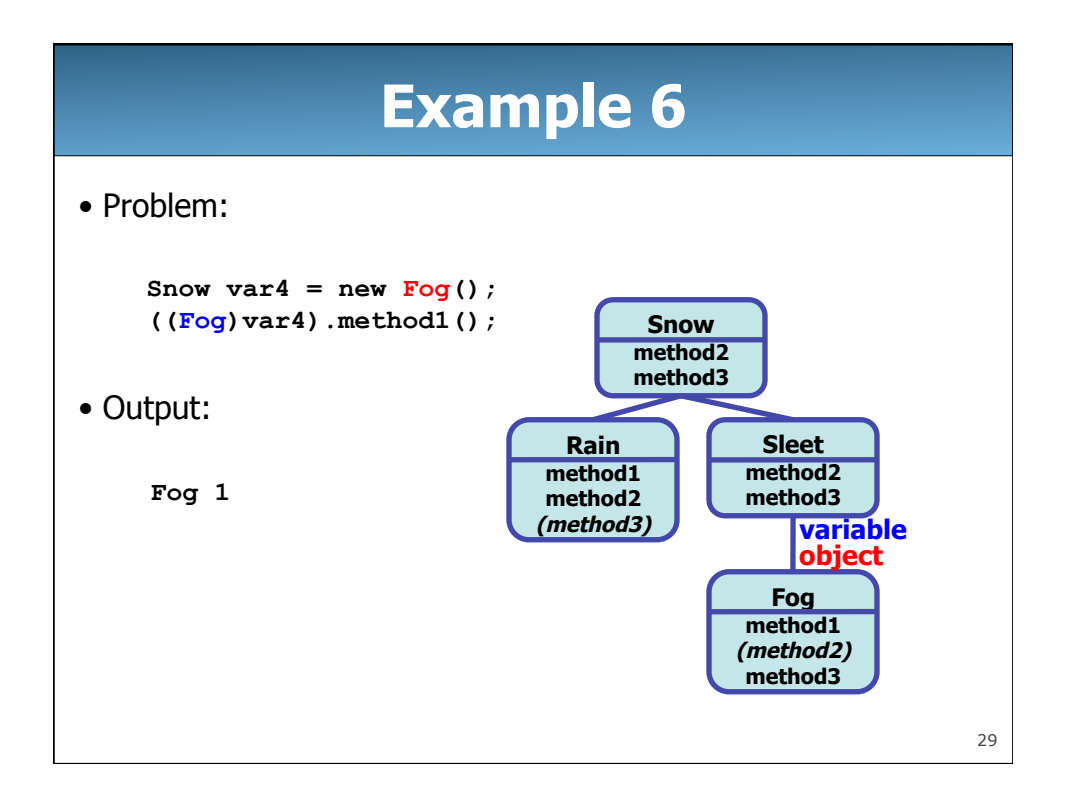

## 30 **Solving Inheritance Mystery**  • Steps to solving inheritance mystery: 1. Look at the variable type (if there is a cast, look at the casted variable type). If the variable type does not have the requested method the compiler will report an error. 2. If there was a cast, make sure the casted variable type is compatible with the variable type (i.e. ensure the casted variable type is a superclass or subclass of the variable type). If they are not compatible, the compiler will report an error. If the cast is a subclass of the actual object type, a runtime error (**ClassCastException**) will occur. 3. Execute the method in question, behaving like the object type (the variable type and casted variable type no longer matter at all)

## **Exercise**

• Assume the following declarations:

```
Snow var1 = new Select();
Rain var2 = new Rain();
Snow var3 = new Fog();
Object var4 = new Snow();
Sleet var5 = new Fog();
Snow var6 =new Rain();
```
Letter **Code Code Code Code Code Code CO a var1.method1(); b var2.method1(); c var1.method2(); d var2.method2(); e var3.method2(); f var4.method2(); g var5.method2(); h var1.method3(); i var2.method3(); j var3.method3(); Exercise compiler error Rain 1 Sleet 2/Snow 2/Sleet 3 Rain 2 Sleet 2/Snow 2/Fog 3 compiler error Sleet 2/Snow 2/Fog 3 Sleet 3 Snow 3 Fog 3** 

32

## **Exercise**

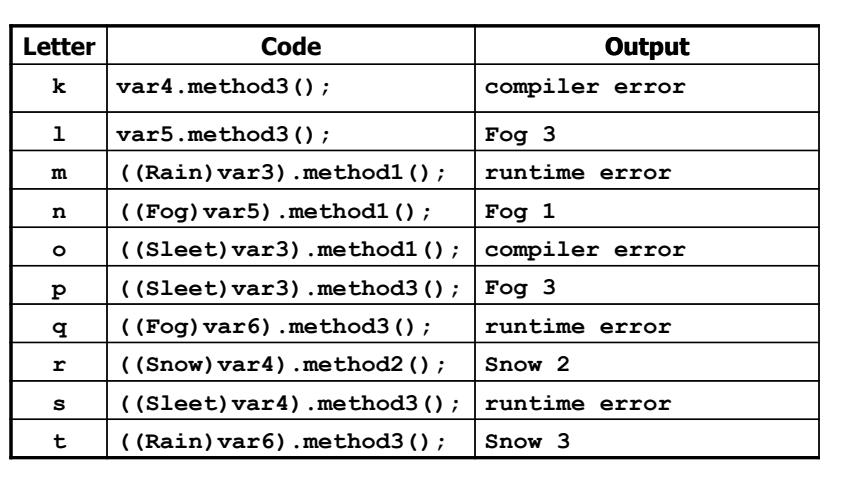